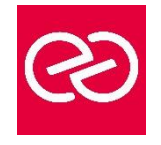

*Mise à jour déc. 2020*

**Durée** 2 jours(14 heures)

# **OBJECTIFS PÉDAGOGIQUES**

- Connaître la syntaxe des langages HTML et CSS, pour construire un email
- Utiliser des outils pour analyser des pages existantes
- Mettre en pratique les connaissances reçues pour développer un email

## **PARTICIPANTS / PRÉREQUIS**

- Toute personne désirant créer des emails en mode Web.
- Connaissances de base informatique requises.

## **MOYENS PÉDAGOGIQUES**

- Réflexion de groupe et apports théoriques du formateur
- Travail d'échange avec les participants sous forme de réunion-discussion
- Utilisation de cas concrets issus de l'expérience professionnelle
- Validation des acquis par des questionnaires, des tests d'évaluation, des mises en situation et des jeux pédagogiques
- Alternance entre apports théoriques et exercices pratiques (en moyenne 30 à 50%)
- Remise d'un support de cours

## **MODALITÉS D'ÉVALUATION**

- Feuille de présence signée en demi-journée
- Evaluation des acquis tout au long de la formation
- Questionnaire de satisfaction
- Attestation de stage à chaque apprenant
- Positionnement préalable oral ou écrit
- Evaluation formative tout au long de la formation
- Evaluation sommative faite par le formateur ou à l'aide des certifications disponibles

## **MOYENS TECHNIQUES EN PRÉSENTIEL**

• Accueil des stagiaires dans une salle dédiée à la formation, équipée d'ordinateurs, d'un vidéo projecteur d'un tableau blanc et de paperboard

## **MOYENS TECHNIQUES DES CLASSES À DISTANCE**

- A l'aide d'un logiciel comme Teams, Zoom etc. un micro et éventuellement une caméra pour l'apprenant, suivez une formation en temps réel et entièrement à distance
- Lors de la classe en ligne, les apprenants interagissent et communiquent entre eux et avec le formateur
- Les formations en distanciel sont organisées en Inter-Entreprises comme en Intra-Entreprise
- L'accès à l'environnement d'apprentissage (support de cours, labs) ainsi qu'aux preuves de suivi et d'assiduité (émargement, évaluation) est assuré
- Les participants recevront une invitation avec un lien de connexion. Pour toute question avant et pendant le parcours, une assistance technique et pédagogique est à disposition auprès de notre équipe par téléphone au 03 25 80 08 64 ou par mail à secretariat@feep-entreprises.fr

#### **ORGANISATION**

• Les cours ont lieu de 9h à 12h30 et de 13h30 à 17h

#### **PROFIL FORMATEUR**

- Nos formateurs sont des experts dans leurs domaines d'intervention
- Leur expérience de terrain et leurs qualités pédagogiques constituent un gage de qualité

## **ACCESSIBILITÉ**

Les personnes atteintes de handicap souhaitant suivre cette formation sont invitées à nous contacter directement, afin d'étudier ensemble les possibilités de suivre la formation

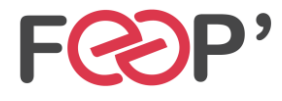

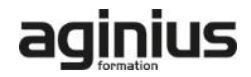

# **Programme de formation**

# **Présentation de l'environnement général**

- Logiciels et langages côté client
- Analyser une page existante

# **HTML - Généralités et outils**

- Le langage HTML CSS
- Principe d'une requête en HTML CSS
- Quelques outils pour développer

## **HTML - Syntaxe des balises et attributs**

- Structure de base d'une page HTML
- Les commentaires HTML
- Codage des caractères spéciaux en HTML

## **HTML - Balises de structuration d'une page WEB**

- Faire un retour à la liane
- Balises de sens dans un texte
- Balises pour formater le texte
- L'héritage en Cascade

# **HTML – Inclure des images**

# • Balise img et attributs

Les différentes sources d'une image : Chemin relatif ou absolu

### **HTML – Inclure des liens**

• Balise a et attributs

## **CSS – Généralités, outils et Syntaxe**

- Les différents moyens d'inclure un style CSS dans une page HTML
- Syntaxe de base du CSS
- Les commentaires CSS
- L'héritage de style CSS en Cascade

## **CSS - Comprendre les couleurs et les dimensions**

- Définir une couleur HEX et RGB
- Comprendre la notion Alpha et le style opacity
- La fonction rgba()
- Unités de dimensions
- Width et height

• Unités absolues et relatives

## **CSS - Les sélecteurs**

- Les sélecteurs courants
- Les sélecteurs parent-enfant

### **CSS - Les pseudos-classes**

- Les pseudos-classes courants
- Les pseudos-classes évoluées

#### **CSS - Les textes**

- L'alignement du texte
- La couleur du texte
- Les décorations de texte
- Les familles de caractère
- Taille et épaisseur des caractères
- Gras, italique

# **CSS - Les bordures**

# **HTML - Les tableaux**

- HTML Les tableaux
- Les balises pour construire un tableau simple
- Fusionner les lignes et les colonnes
- La sémantique complète d'un tableau

### **CSS - Les tableaux**

- Déterminer les tailles dans un tableau
- Mettre en forme les bordures
- Mettre en couleur un tableau
- Gérer les marges et espaces
- Structuration d'une page en utilisant un tableau

#### **HTML - Structuration d'une page**

- Balises span et div
- Les sections logiques d'une page
- Exemples de mise en page
- Les balises block et inline
- Définir la largeur, la hauteur et l'alignement
- Définir les marges externes et internes
- Structuration d'une page en utilisant des "divs"

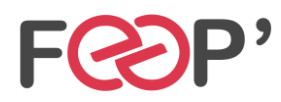

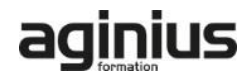